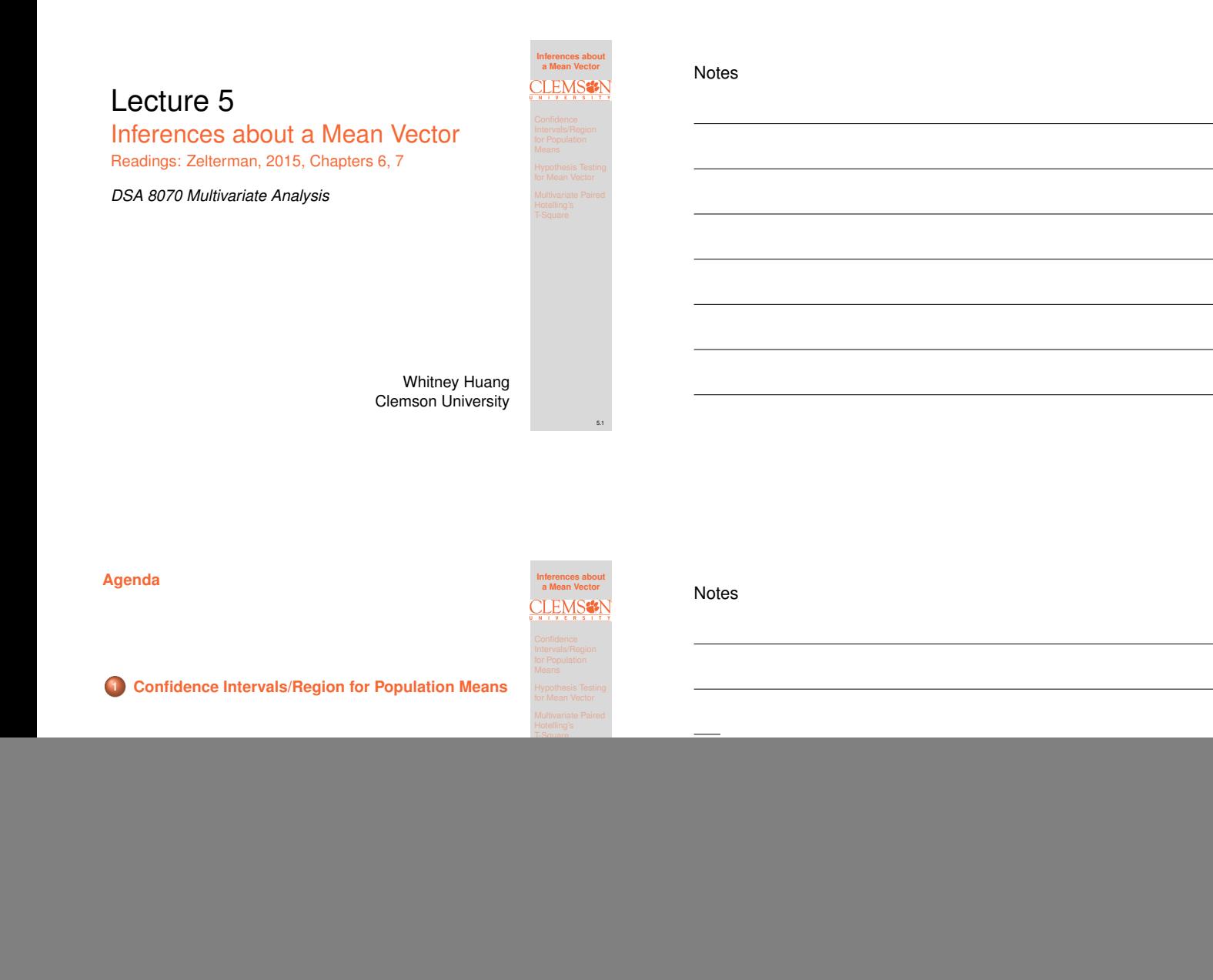

#### **Overview**

In this week we consider estimation and inference on [population mean vector](#page-1-0)

We will explore the following questions:

- [What is the sampling distribution of](#page-3-0)  $\bar{X}_n$ ?
- How to construct confidence intervals/region for population means
- [How to conduct hypothesis testing for population](#page-5-0) means

![](_page_0_Picture_132.jpeg)

5.3

#### **Review: Sampling Distribution of Univariate Sample** Mean  $\bar{X}_n$

Suppose  $X_1, X_2, \cdots, X_n$  is a random sample from a univariate population distibution with mean  $E(X) = \mu$  and variance  $\text{Var}(X) = \sigma^2$ . The sample mean  $\bar{X}_n$  is a function of random sample and therefore has a distribution

- $\bar{X}_n \stackrel{.}{\sim} \text{N}(\mu, \frac{\sigma^2}{n})$  when the sample size  $n$  is "sufficiently" large  $\Rightarrow$  This is the central limit theorem (CLT)
- The result above is exact if the population follows a normal distribution, i.e.,  $X \sim N(\mu, \sigma^2)$
- The standard error  $\sqrt{\mathbb{Var}(\bar{X}_n)} = \frac{\sigma}{\sqrt{n}}$  provides a measure estimation precision. In practice, we use  $\frac{s}{\sqrt{n}}$  instead where s is the sample standard deviation

![](_page_1_Picture_495.jpeg)

#### **Notes**

Notes

![](_page_1_Figure_7.jpeg)

#### **Sampling Distribution of Multivariate Sample Mean** Vector  $\bar{X_n}$

Suppose  $\mathbf{X}_1, \mathbf{X}_2, \cdots, \mathbf{X}_n$  is a random sample from a multivariate population distibution with mean vector  $E(X) = \mu$  and covariance matrix =  $\Sigma$ .

- $\bar{\boldsymbol{X}}_n \sim \text{N}(\boldsymbol{\mu}, \frac{1}{n}\boldsymbol{\Sigma})$  when the sample size  $n$  is "sufficiently" large <sup>⇒</sup> This is the multivariate version of CLT
- The result above is exact if the population follows a normal distribution, i.e.,  $X \sim N(\mu, \Sigma)$
- Again, the estimation precision improves with a larger sample size. Like the univariate case we would need to replace  $\Sigma$  by its estimate  $S$ , the sample covariacne matrix

5.5

**Inferences about a Mean Vector**

5.6

**Confidence** Intervals/Region for Population Means

**Inferences about a Mean Vector**

5.4

#### <span id="page-1-0"></span>**Review: Interval Estimation of Univariate Population Mean**  $\mu$

The general format of a confidence interval (CI) estimate of a population mean is

Sample mean  $\pm$  multiplier  $\times$  standard error of mean.

For variable  $X$ , a CI estimate of its population mean  $\mu$  is

 $\bar{X}_n \pm t_{n-1}(\frac{\alpha}{2})$  $\frac{\alpha}{2}$  $\frac{s}{\sqrt{n}}$ ,

Here the multiplier value is a function of the confidence level,  $\alpha$ , the sample size  $n$ 

### **Constructing Confidence Intervals for Mean Vector** We will still use the general recipe

# Sample mean  $\pm$  multiplier  $\times$  standard error of mean.

The multiplier value also depends the strategy used for dealing with the multiple inference issue

 $\bullet$  One at a Time CIs: a CI for  $\mu_j$  is computed as

$$
\bar{x}_j \pm t_{n-1}(\alpha/2) \frac{s_j}{\sqrt{n}}, \quad j = 1, \cdots, p
$$

 $\bullet$  Bonferroni Method: a CI for  $\mu_j$  is computed as

$$
\bar{x}_j \pm t_{n-1}(\alpha/2p) \frac{s_j}{\sqrt{n}}, \quad j = 1, \cdots, p
$$

• Simultaneous CIs: a CI for  $\mu_j$  is computed as

$$
\bar{x}_j \pm \sqrt{\frac{(n-1)p}{n-p}F_{p,n-p}(\alpha)}\frac{s_j}{\sqrt{n}}, \quad j=1,\cdots,p
$$

![](_page_2_Figure_9.jpeg)

5.7

**Inferences about a Mean Vector**

Confidence Intervals/Region for Population Means

#### Notes

Notes

![](_page_2_Figure_11.jpeg)

#### **Example: Mineral Content Measurements [source: Penn Stat Univ. STAT 505]**

This example uses the dataset that includes mineral content measurements at two different arm bone locations for  $n = 64$  women. We'll determine confidence intervals for the two different population means. Sample means and standard deviations for the two variables are:

![](_page_2_Picture_765.jpeg)

Let's apply the three methods we learned to construct 95% CIs

| Mineral Content Measurements Example Cont'd<br>o One at a Time Cls: $\bar{x}_j \pm t_{n-1} (\alpha/2) \frac{s_j}{\sqrt{n}}, \quad j = 1, \dots, p.$                                                                                                    | Cherence<br>Therefore 95% Cls for $\mu_1$ and $\mu_2$ are:                       |
|----------------------------------------------------------------------------------------------------|----------------------------------------------------------------------------------|
| $\mu_1$ : 0.8438 ± 1.998 × $\frac{\sqrt{0.1140}}{\sqrt{64}} = [0.815, 0.872]$<br>$\mu_2$ : 1.7927 ± 1.998 × $\frac{0.2835}{\sqrt{64}} = [1.722, 1.864]$<br>$\mu_2$ : 1.7927 ± 1.998 × $\frac{0.2835}{\sqrt{64}} = [1.722, 1.864]$<br>$\mu_2$ is the following<br>Muyraches\n |                                                                                  |
| Conferroni Method:                                                                                                    | $\bar{x}_j \pm t_{n-1} (\alpha/2p) \frac{s_j}{\sqrt{n}}, \quad j = 1, \dots, p.$ |
| $\mu_1$ : 0.8438 ± 2.296 × $\frac{\sqrt{0.1140}}{\sqrt{64}} = [0.811, 0.877]$                                                                                                    |                                                                                  |
| $\mu_2$ : 1.7927 ± 2.296 × $\frac{0.2835}{\sqrt{64}} = [1.711, 1.874]$                                                                                                    |                                                                                  |
| Simultaneous Cls:                                                                                                    |                                                                                  |
| $\bar{x}_j \pm \sqrt{\frac{(n-1)p}{n-p}} F_{p,n-p}(\alpha) \frac{s_j}{\sqrt{n}}, \quad j = 1, \dots, p$                                                                                                    |                                                                                  |

 $\mu_1: 0.8438 \pm 2.528 \times \frac{0.1140}{\sqrt{64}} = [0.808, 0.880]$  $\mu_2: 1.7927 \pm 2.528 \times \frac{0.2835}{\sqrt{64}} = [1.703, 1.882]$ 

**Inferences about a Mean Vector Confidence** Intervals/Region for Population

5.9

5.8

![](_page_3_Figure_0.jpeg)

#### Notes

![](_page_3_Figure_2.jpeg)

### **Confidence Ellipsoid**

A confidence ellipsoid for  $\mu$  is the set of  $\mu$  satisfying

![](_page_3_Figure_5.jpeg)

![](_page_3_Figure_6.jpeg)

![](_page_3_Figure_7.jpeg)

5.11

**Inferences about a Mean Vector**

5.12

#### Notes

# <span id="page-3-0"></span>**Hypothesis Testing for Mean**

 $\bullet$  Recall: for univariate data,  $t$  statistic

Intervals/Region for Population Hypothesis Testing for Mean Vector t = X¯ <sup>n</sup> − µ<sup>0</sup> s/<sup>√</sup> <sup>n</sup> <sup>⇒</sup> <sup>t</sup> <sup>2</sup> = X¯ <sup>n</sup> − µ<sup>0</sup> 2 s <sup>2</sup>/n <sup>=</sup> <sup>n</sup> X¯ <sup>n</sup> − µ<sup>0</sup> <sup>s</sup> 2 −<sup>1</sup> X¯ <sup>n</sup> − µ<sup>0</sup> Under H<sup>0</sup> : µ = µ<sup>0</sup> <sup>t</sup> <sup>∼</sup> <sup>t</sup>n−1, t<sup>2</sup> <sup>∼</sup> <sup>F</sup>1,n−<sup>1</sup>

Extending to multivariate by analogy:

$$
T^2 = n \left( \bar{\mathbf{X}}_n - \boldsymbol{\mu}_0 \right)^T \mathbf{S}^{-1} \left( \bar{\mathbf{X}}_n - \boldsymbol{\mu}_0 \right)
$$

Under  $H_0$  :  $\mu = \mu_0$ 

$$
\frac{(n-p)}{(n-1)p}T^2 \sim F_{p,n-p}
$$

Note:  $T^2$  here is the so-called Hotelling's T-Square

#### **Hypothesis Testing for Mean Vector**  $\mu$

● State the null

 $H_0$ :  $\mu = \mu_0$ 

and the alternative

$$
H_a:\bm{\mu}\neq\bm{\mu}_0
$$

<sup>2</sup> Compute the test statistic

$$
F = \frac{n-p}{(n-1)p} n (\bar{X}_n - \mu_0)^T S^{-1} (\bar{X}_n - \mu_0)
$$

- **3 Compute the P-value**. Under  $H_0: F \sim F_{p,n-p}$
- <sup>4</sup> **Draw a conclusion**: We do (or do not) have enough statistical evidence to conclude  $\mu \neq \mu_0$  at  $\alpha$ significant level

#### **Example: Women's Dietary Intake [source: Penn Stat Univ. STAT 505]**

![](_page_4_Picture_10.jpeg)

5.14

**Inferences about a Mean Vector**

Hypothesis Testing for Mean Vector

5.15

5.13

**Inferences about a Mean Vector**

Hypothesis Testing for Mean Vector

The recommended intake and a sample mean for all women between 25 and 50 years old are given below:

![](_page_4_Picture_549.jpeg)

Here we would like to test, at  $\alpha = 0.01$  level, if the  $\mu = \mu_0$ 

#### **Women's Dietary Intake Example Analysis**

● State the null

 $H_0$  :  $\boldsymbol{\mu} = \boldsymbol{\mu}_0$ and the alternative

$$
H_a:\boldsymbol{\mu}\neq\boldsymbol{\mu}_0
$$

<sup>2</sup> Compute the test statistic

$$
F = \frac{n-p}{(n-1)p} n (\bar{x}_n - \mu_0)^T S^{-1} (\bar{x}_n - \mu_0) = 349.80
$$

- **3 Compute the P-value**. Under  $H_0:$  F ~  $F_{p,n-p}$  ⇒ p-value  $= \mathbb{P} \mathbb{P}(F_{p,n-p} > 349.80) = 3 \times 10^{-191} < \alpha = 0.01$
- <sup>4</sup> **Draw a conclusion**: We do have enough statistical evidence to conclude  $\mu\neq \mu_0$  at  $\alpha$  significant level

Notes

![](_page_4_Figure_23.jpeg)

#### Notes

#### **Profile Plots**

- **1** Standardize each of the observations by dividing their hypothesized means
- **2** Plot either simultaneous or Bonferroni CIs for the population mean of these standardized variables

![](_page_5_Figure_3.jpeg)

![](_page_5_Picture_4.jpeg)

**Inferences about a Mean Vector**

Multivariate Paired Hotelling's T-Square

5.17

#### Notes

![](_page_5_Figure_6.jpeg)

#### **Spouse Survey Data Example**

A sample  $(n = 30)$  of husband and wife pairs are asked to respond to each of the following questions:

- <sup>1</sup> What is the level of passionate love you feel for your partner?
- **2** What is the level of passionate love your partner feels for you?
- **3** What is the level of companionate love you feel for your partner?
- $\bullet$  What is the level of companionate love your partner feels for you?

Responses were recorded on a typical five-point scale: 1) None at all 2) Very little 3) Some 4) A great deal 5) Tremendous amount.

We will try to address the following question: Do the husbands respond to the questions in the same way as their wives?

#### Notes

#### <span id="page-5-0"></span>**Multivariate Paired Hotelling's T-Square**

Let  $X_F$  and  $X_M$  be the responses to these 4 questions for females and males, respectively. Here the quantities of interest are  $\mathbb{E}(D) = \mu_D$ , the average differences across all husband and wife pairs.

- **1** State the null  $H_0$ :  $\mu_D = 0$  and the alternative hypotheses  $H_a: \mu_D \neq {\bf 0}$
- <sup>2</sup> Compute the test statistic

$$
F = \frac{n-p}{(n-1)p} n \bar{\mathbf{D}}_n^T \mathbf{S}_{\mathbf{D}}^{-1} \bar{\mathbf{D}}_n
$$

- **3 Compute the P-value**. Under  $H_0: F \sim F_{p,n-p}$
- <sup>4</sup> **Draw a conclusion**: We do (or do not) have enough statistical evidence to conclude  $\mu_D \neq 0$  at  $\alpha$ significant level

![](_page_5_Picture_410.jpeg)

T-Square

5.18

# **Spouse Survey Data Example Analysis**

● State the null

 $H_0$ :  $\mu_D = 0$ 

and the alternative

$$
H_a:\boldsymbol{\mu}_D\neq\boldsymbol{0}
$$

<sup>2</sup> Compute the test statistic

$$
F = \frac{n-p}{(n-1)p} n \bar{D}_n^T S_D^{-1} \bar{D}_n = 2.942
$$

- **3 Compute the P-value**. Under  $H_0: F \sim F_{p,n-p} \Rightarrow$ **p-value** =  $Pr(F_{p,n-p} >) = 0.0394 < \alpha = 0.05$
- **Draw a conclusion**: We do have enough statistical evidence to conclude  $\mu_D \neq 0$  at 0.05 significant level

#### **Summary**

In this lecture, we learned about:

- Confidence Intervals/Regions for Mean Vector
- **Hypothesis Testing for Mean Vector**
- Multivariate Version of Paired Tests

In the next lecture, we will learn about comparisons of several mean vectors

5.19

**Inferences about a Mean Vector**

Multivariate Paired Hotelling's T-Square

![](_page_6_Figure_17.jpeg)

5.20

**Inferences about a Mean Vector**

Notes

# Notes